# **How Orb powers DNS Insights … and can power your analytics too**

#### **Shannon Weyrick**

Head of **Technology** 

- Quick History on Orb & DNS Insights
- Architecture & Building DNS Insights
- Appendix: A Practical Application

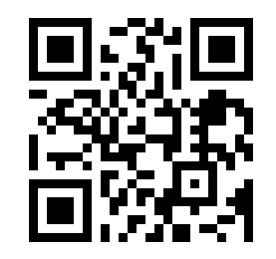

## netbox abs

## Quick History on Orb & DNS Insights

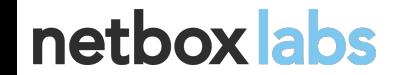

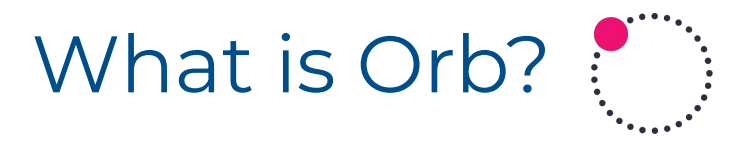

- An open source network observability platform created at NS1 Labs, now at NetBox Labs (see OARC 38)
- Uses pktvisor for packet and DNS analysis (see OARC 33)

# Who is NS1, what is DNS Insights? NS1

- NS1 is a managed authoritative DNS provider
- DNS Insights is an [NS1 product](https://ns1.com/products/dns-insights) powered by Orb
- Allows NSI customers to receive a stream of the same detailed metrics that NS1 operators use to manage and protect NS1's network

## netbox abs

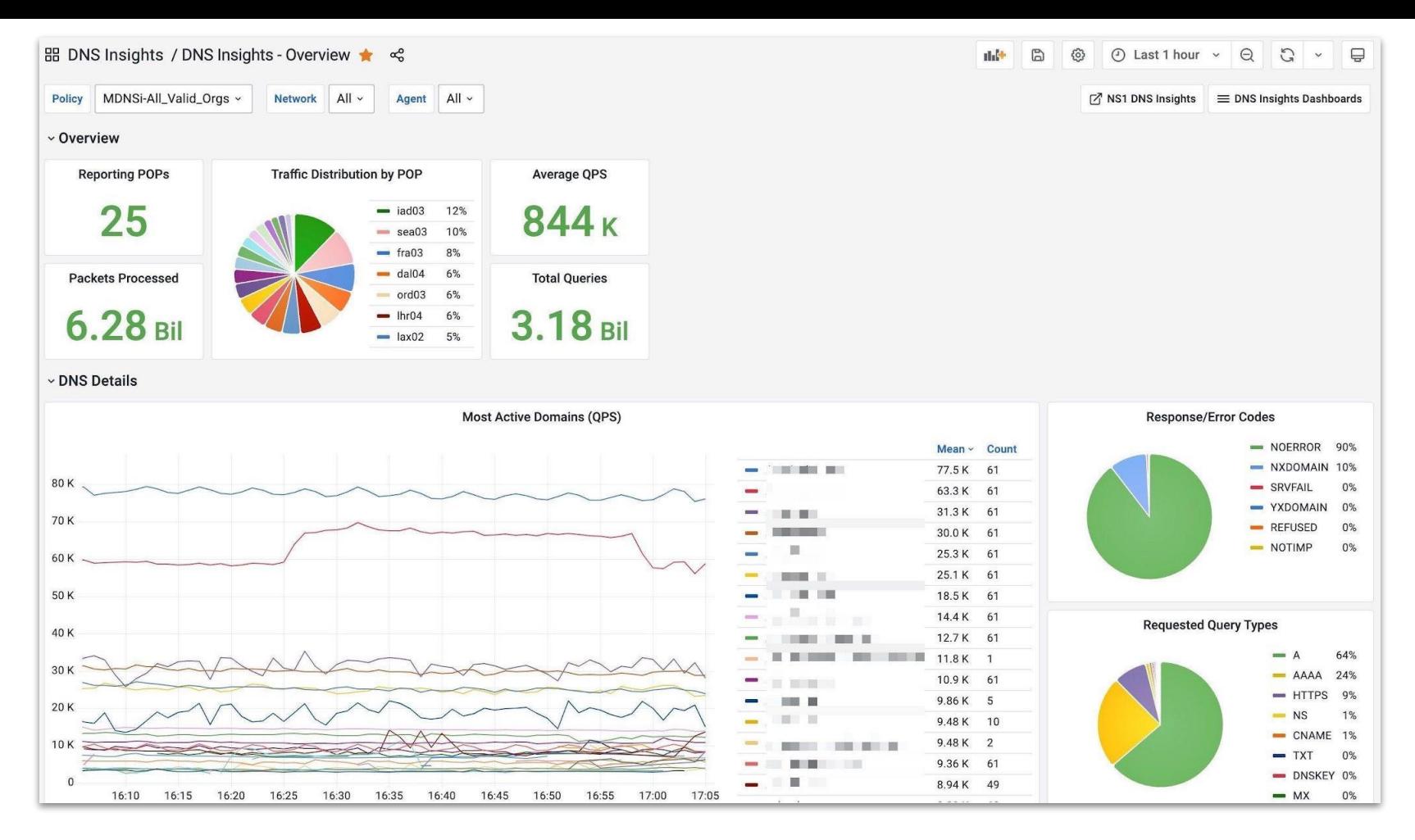

netbox abs

## How is Orb different?

- Analysis in real-time at the edge
- Manages a set of custom policies across a whole fleet of agents
- Modern, flexible data pipelines based on [OpenTelemetry](http://opentelemetry.io)
- Telemetry data can be streamed directly to operators & customers
- Fleet configuration via central REST API
- **Free Open Source Software**

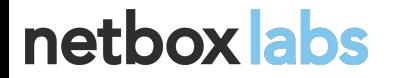

## Why DNS Insights?

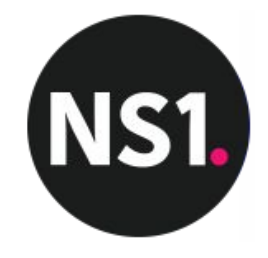

- NSI's any cast network offers a unique viewpoint to which customers don't normally have access
- Far greater range of relevant DNS information than traffic levels
- Debug issues, spot misconfiguration, identify malicious traffic
- Can create their own dashboards and view NS1 DNS telemetry alongside their other observability data
- Provides same depth of information that NSI operators get

## netbox abs

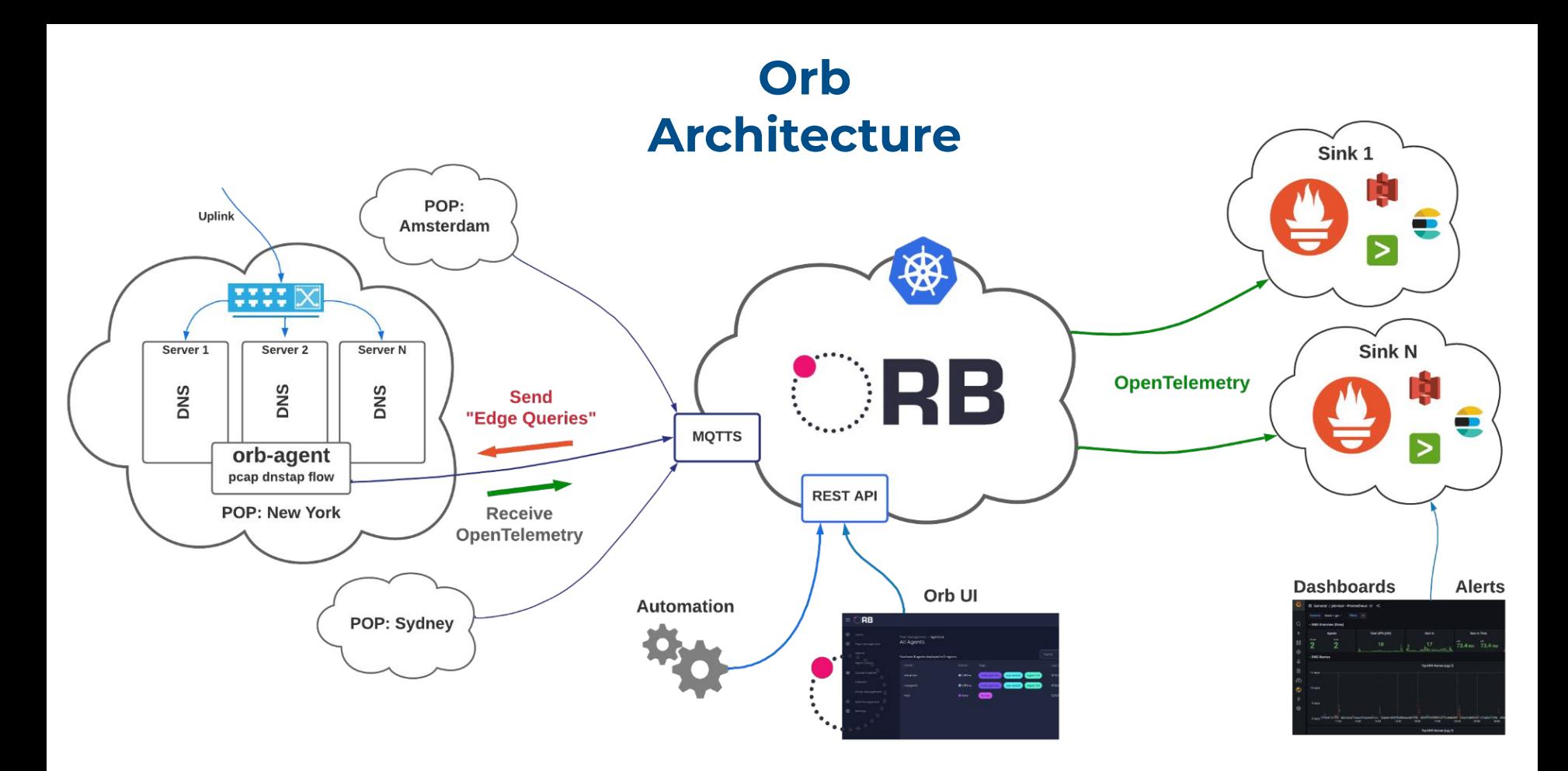

netbox labs

#### **Edge Control Plane Sinks**

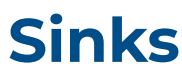

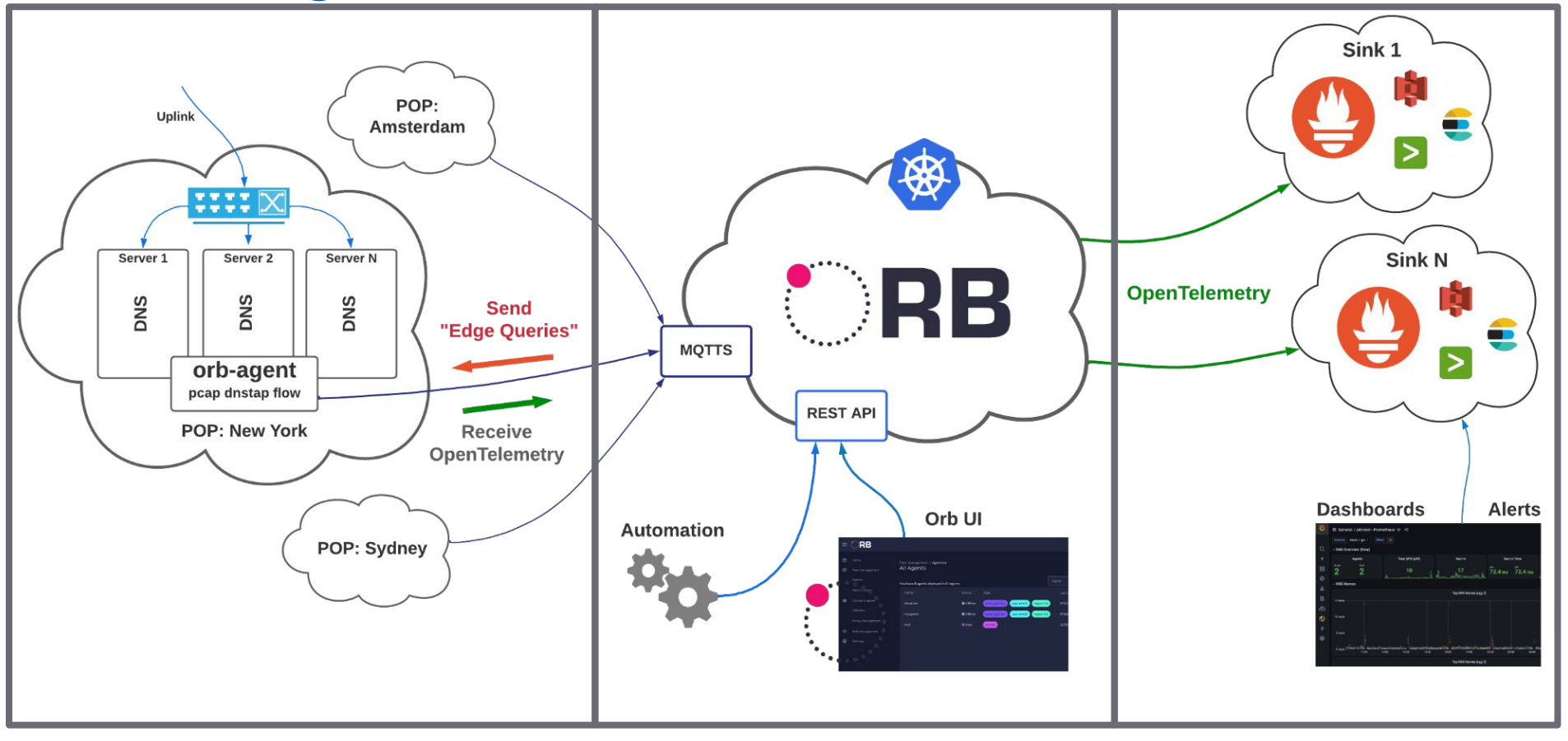

netbox labs

## Building DNS Insights: Edge Architecture

Analyzing 1 million global queries per second in real-time

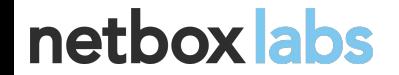

#### **Edge**

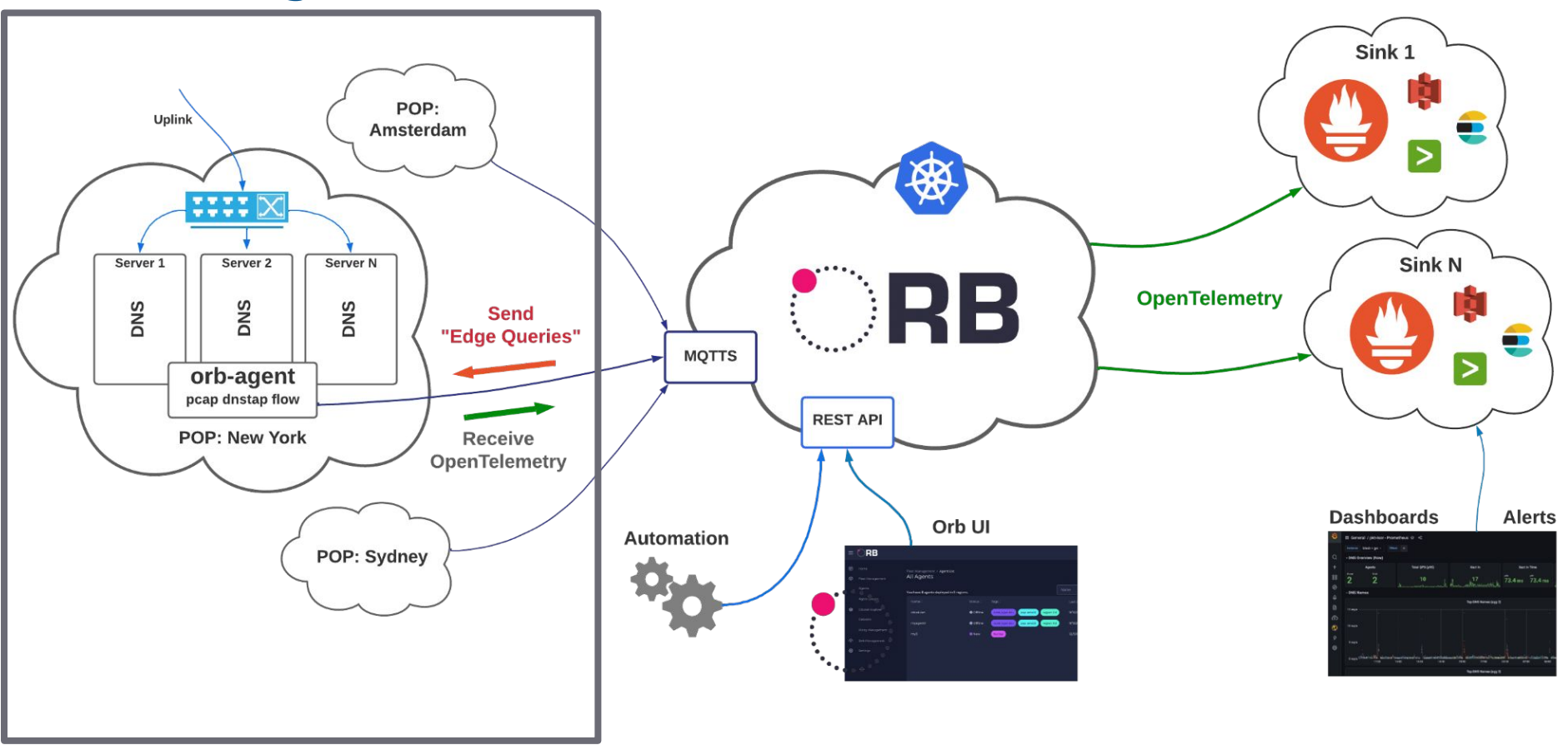

netbox labs

## Working With Agents

#### **agent.yaml**

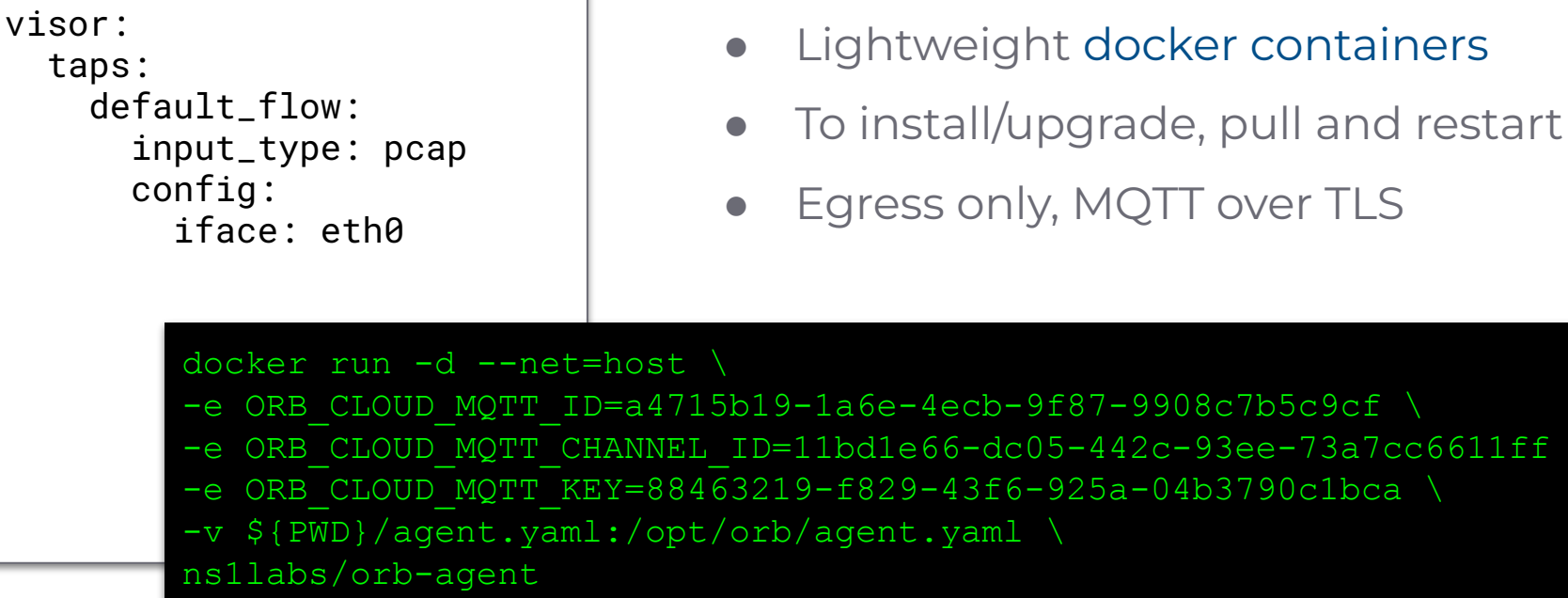

#### netbox abs

sweyrick@netboxlabs.com https://orb.community

 $ecb-9f87-9908c7b5c9cf \setminus$ 

43f6-925a-04b3790c1bca

 $6-dc05-442c-93ee-73a7cc6611ff \ \ \ \ \ \ \$ 

## How do you real-time analyze 1m QPS?

- **World Scale:** Anycast across the world to regional POPs
- **Region Scale: LB or ECMP across servers in the POP**
- **Server Scale:** Dedicated observability server or co-locate with DNS
- **CPU Scale:** Shard traffic analysis across CPUs

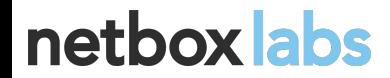

## NS1 Example: Traffic Mirroring in a POP

- Dedicated observability server
- Two agents for fault isolation
- Split traffic by port ranges across multiple CPUs
- Agent shards and recombines the analysis

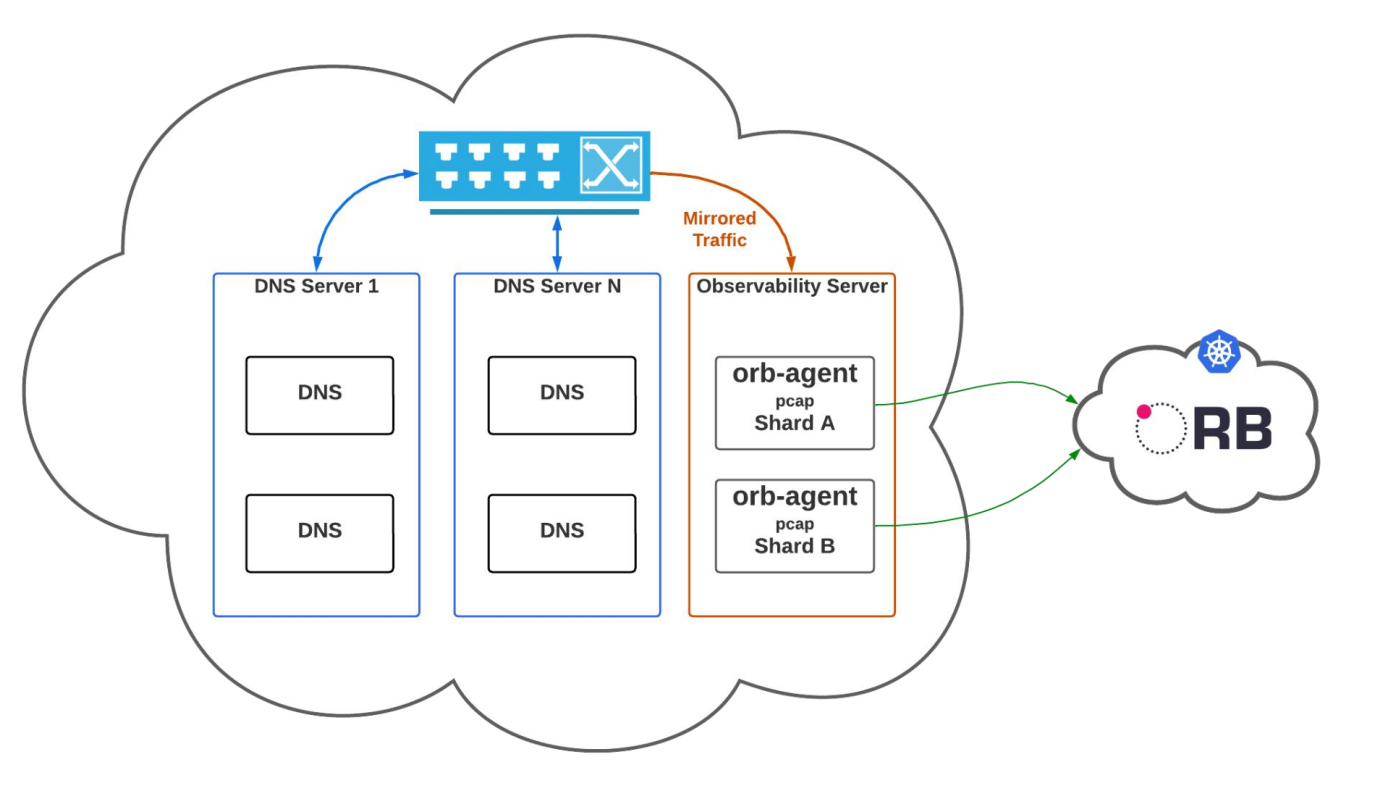

netbox labs

## Solving NS1 Edge Multi-tenancy

- Policies must be able to filter by customer
- Requires use of a custom pktvisor module
- Each customer transits to a separate data pipeline

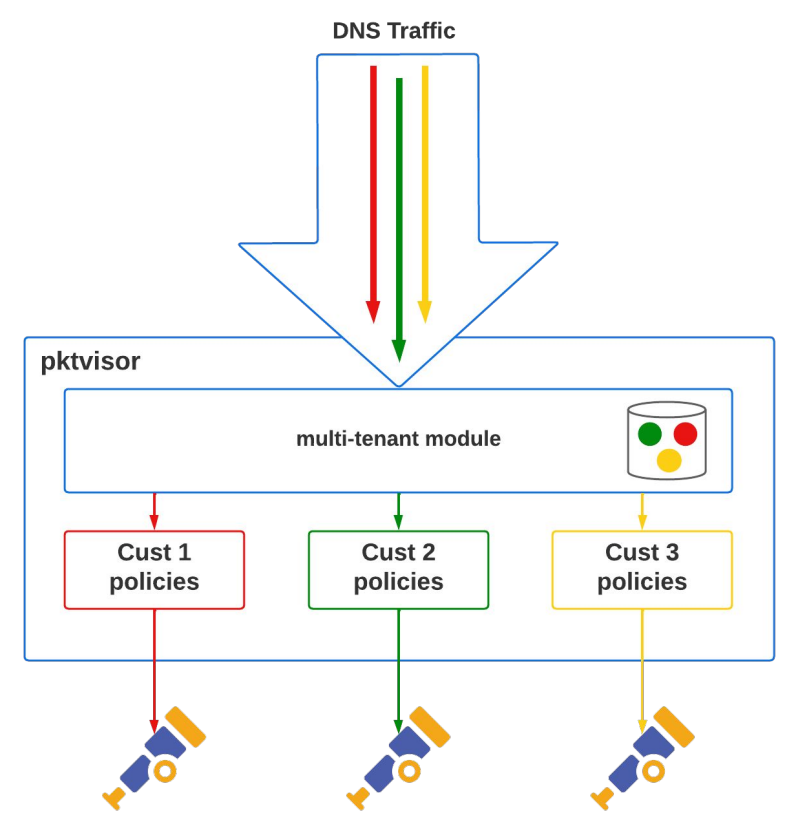

## netbox abs

## Building DNS Insights: Control Plane

Centralized fleet configuration management

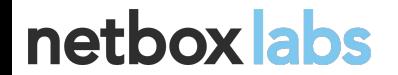

#### **Control Plane**

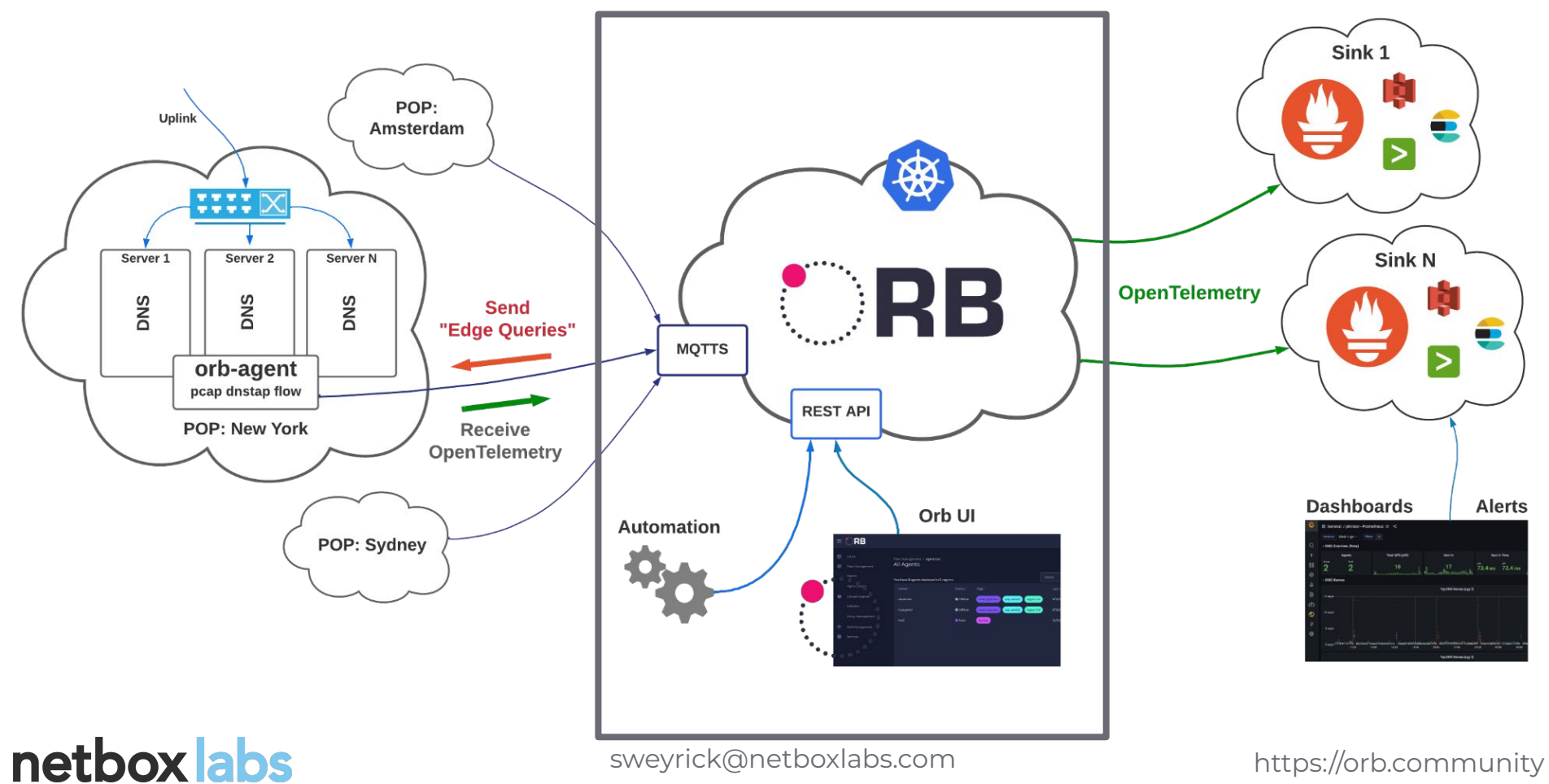

## Orb Control Plane

- Includes UI and complete REST API
- Self host requires Kubernetes (or start with free SaaS at [orb.live](http://orb.live))
- Scalable to (at least) tens of thousands of agents
- *Transits* telemetry data but does not *store* it
- Secure by default (HTTPS, MQTT over TLS, Let's Encrypt)

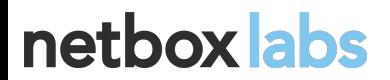

## Installing Into Kubernetes

- Helm chart is provided
- NS1 and orb.live use EKS
- Follow the [helm install](https://orb.community/documentation/install/#orb-helm-chart) [instructions](https://orb.community/documentation/install/#orb-helm-chart)

#### Configuration

This guide assumes installation into namespace orb. It requires a HOSTNAME over which you have DNS control. It uses Let's Encrypt for TLS certification management.

- · cd to working directory charts/orb
- · Add helm repos for dependencies.

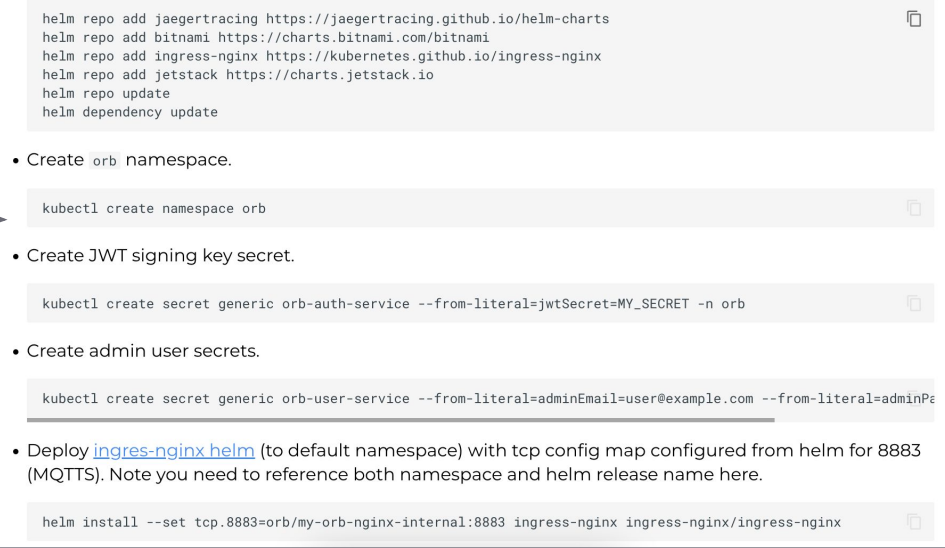

#### netbox abs

## What to Manage in Control Plane

- **Agent fleet**
- Agent groups (how to address agents for config mgmt, e.g. by POP)
- Policies ("edge queries") and their Data Sets (pipelines)
- Sinks (where to send metrics to)

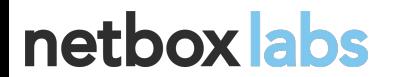

## Policies

netbox abs

- Act as "edge queries" to observe precisely
- Create, update, remove in real-time
- Composable and granular
- NSI manages multiple, concurrent policies per customer using tags

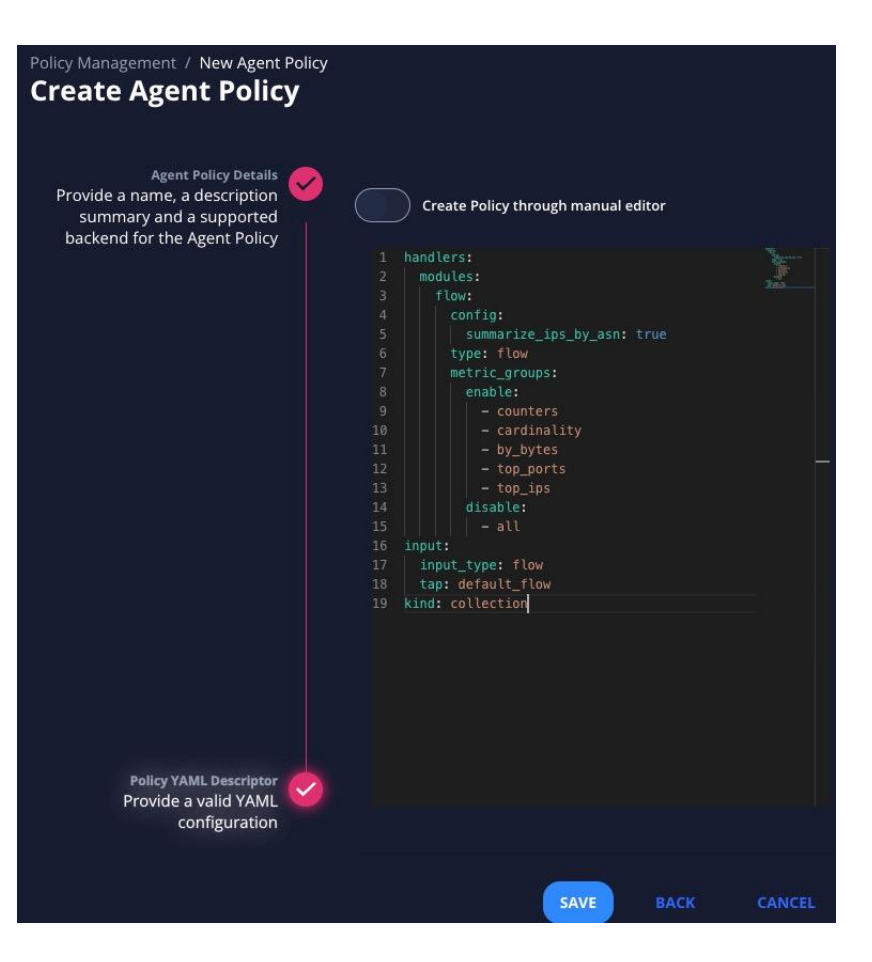

#### **Sinks**

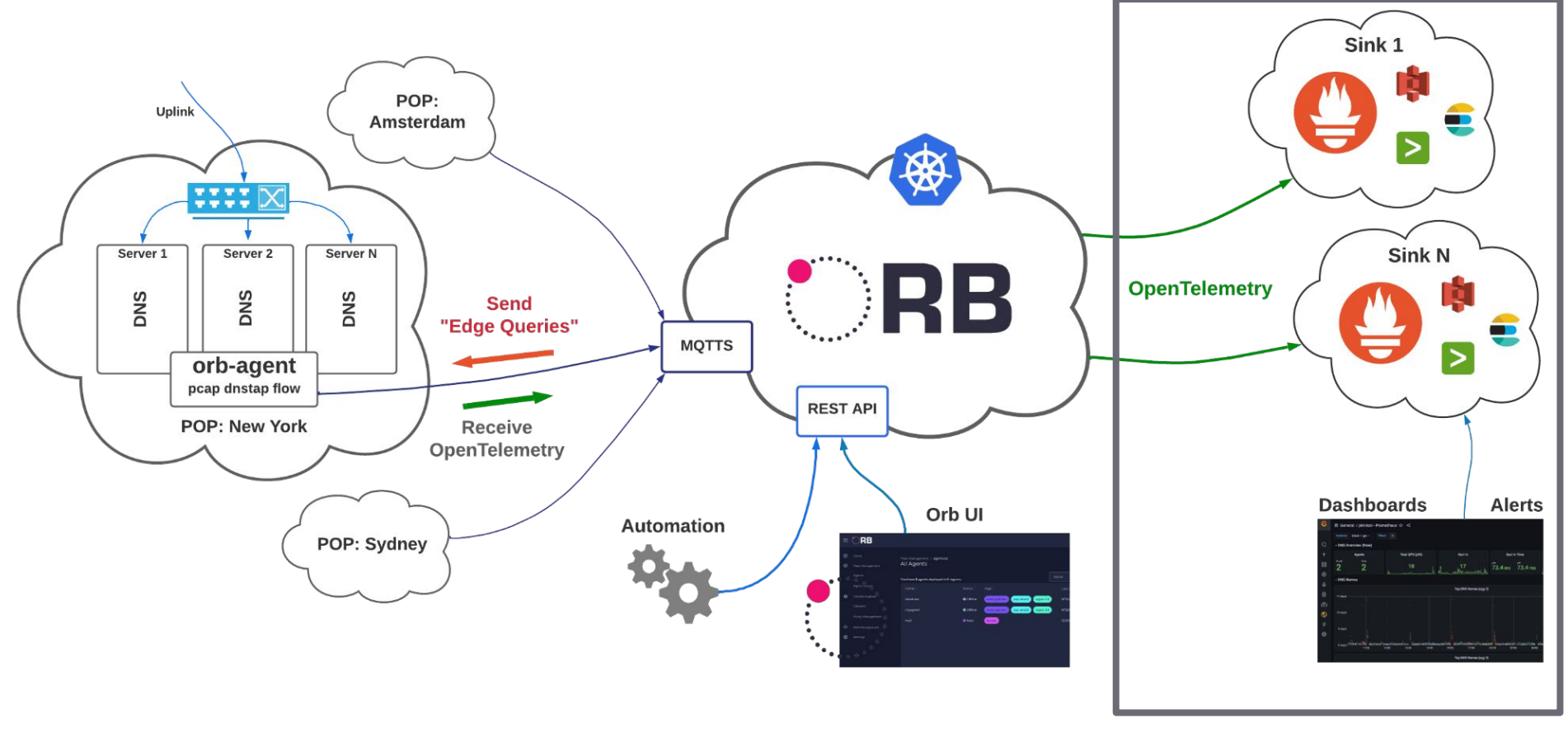

netbox labs

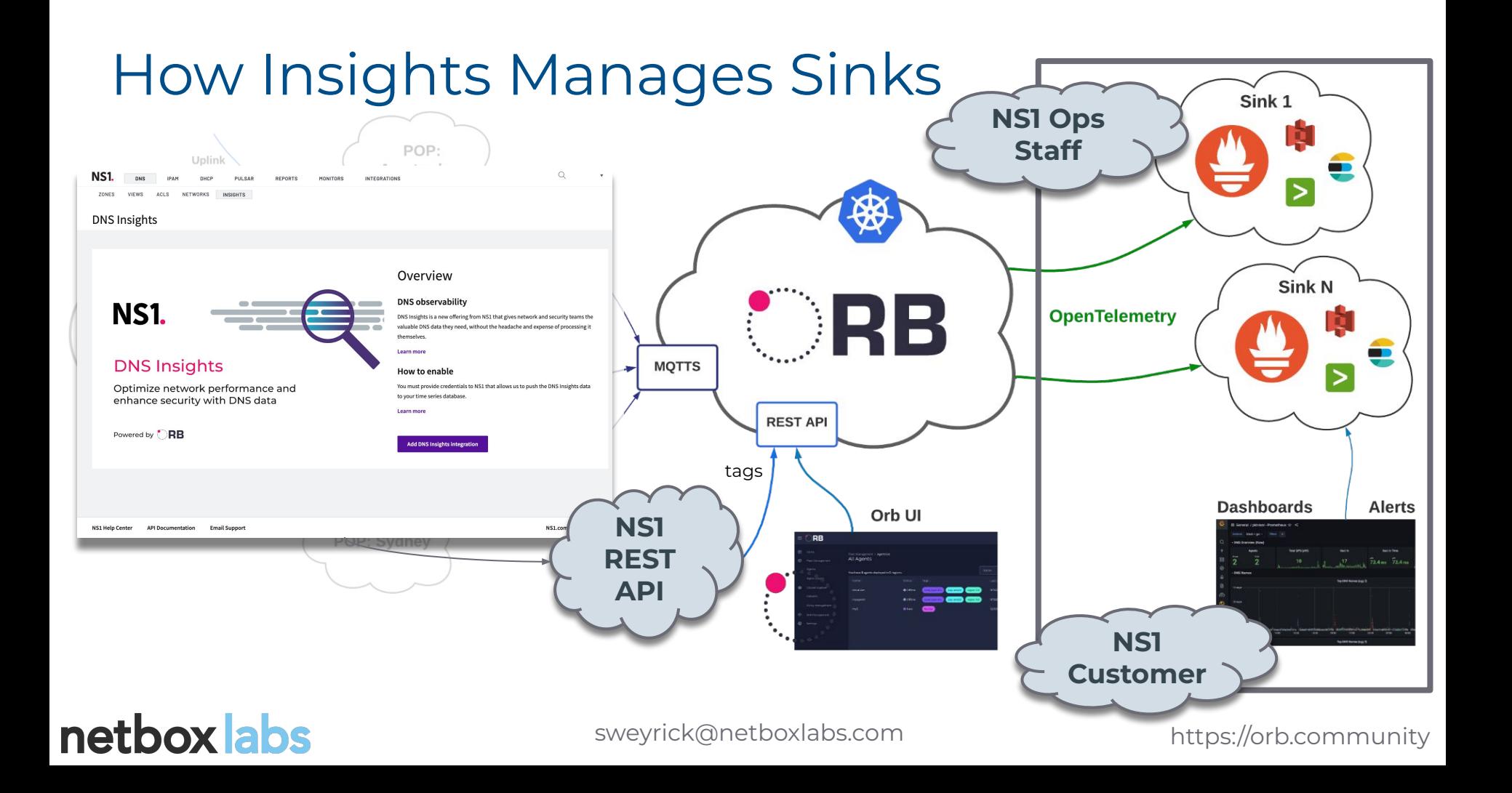

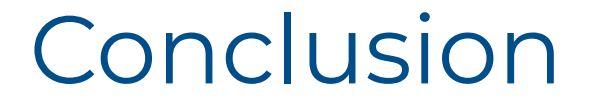

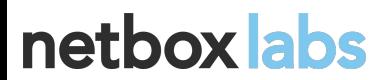

## Key Takeaways

- Orb is a network observability platform with exceptional support for large scale DNS analysis
- Orb powers NS1's DNS Insights product at scale, in production today
- Orb is free, open source software and can power your analytics too!

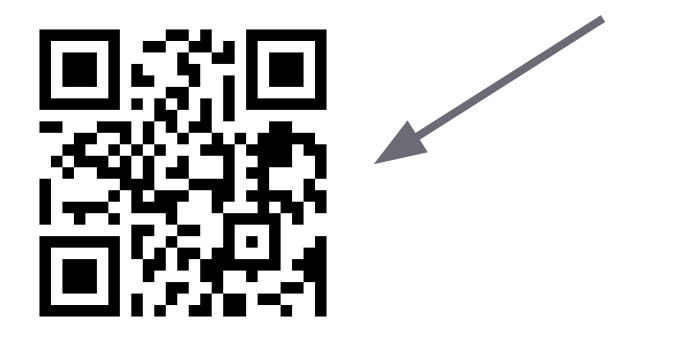

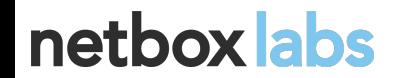

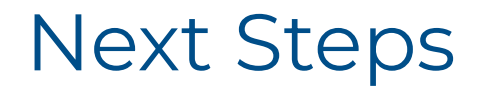

- Join the community: <https://orb.community>
- Try Orb SaaS for free:<https://orb.live>
- Star the project: [github.com/orb-community/orb](https://github.com/orb-community/orb)
- Watch the OARC 33 talk on [pktvisor](https://indico.dns-oarc.net/event/34/contributions/783/attachments/774/1328/pktvisor3-OARC-sweyrick.pdf)
- Watch the OARC 38 talk [Orb: On the Edge of Small Data](https://indico.dns-oarc.net/event/43/contributions/922/)

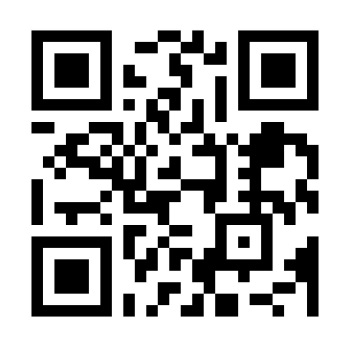

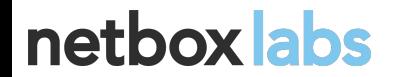

## Thank you

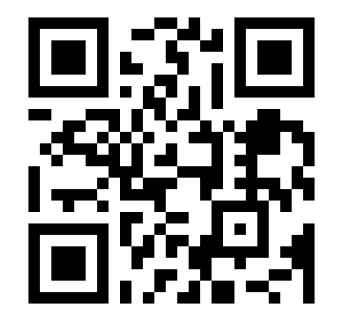

netbox labs

## Appendix: Dynamic Debugging

A practical application of applying dynamic policies in real time

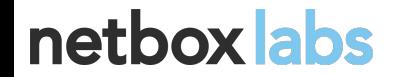

## Identify Questionable Traffic

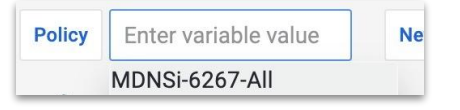

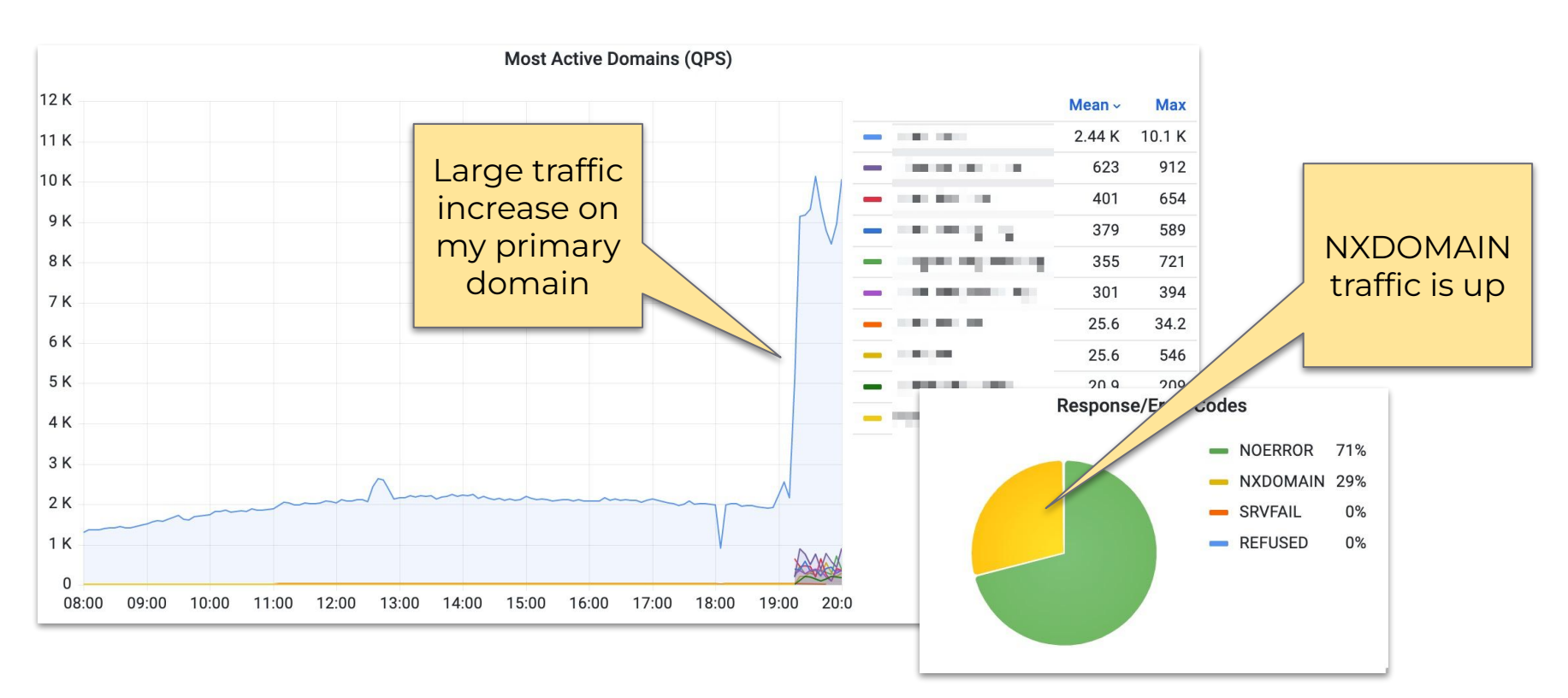

#### netbox labs

## Suspicious… now what?

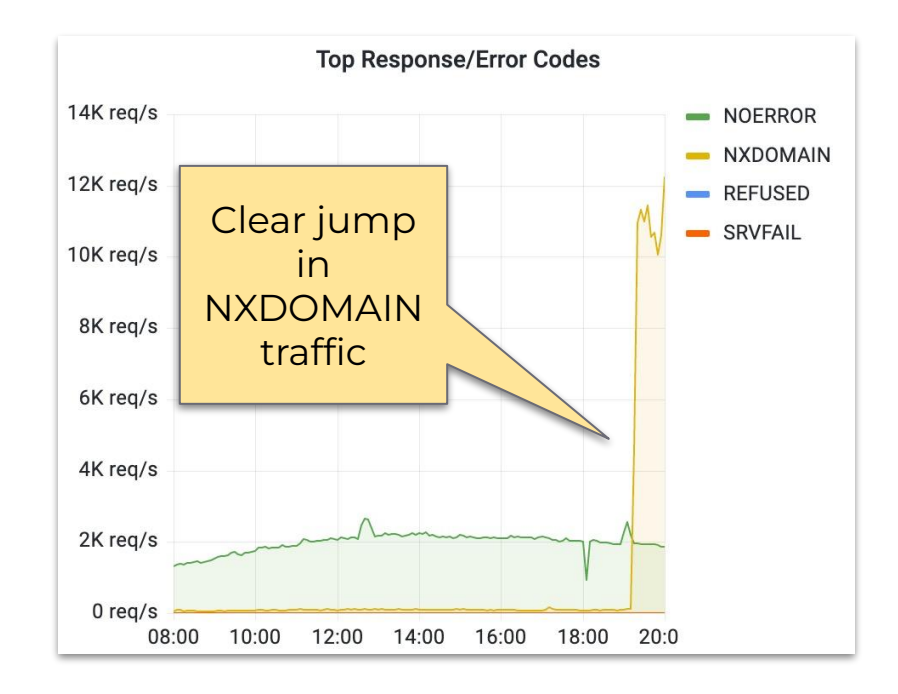

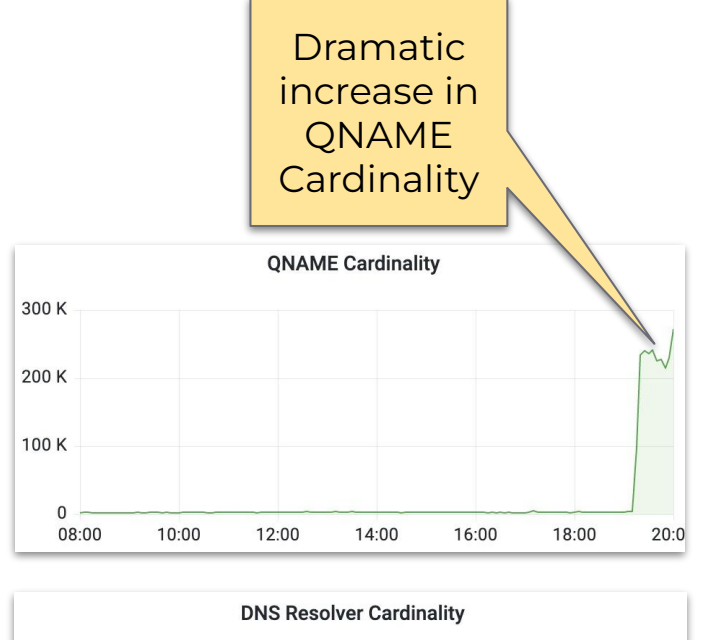

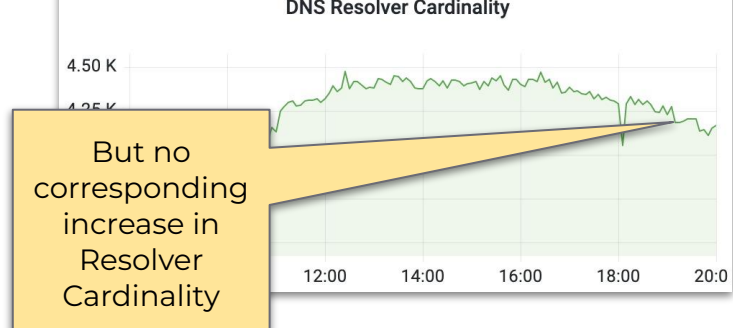

## netbox abs

## Dive Deep With a New Policy in Real-time

- Policies are YAML/JSON based
- Easy to duplicate and filter down

#### Let's **create** and **push** a policy to show only NXDOMAIN traffic:

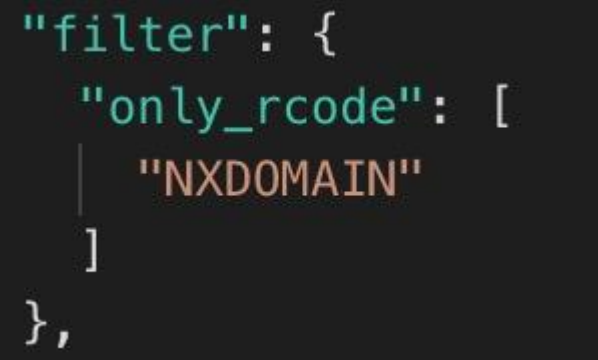

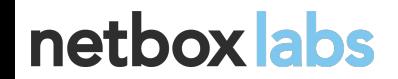

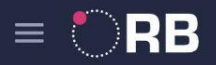

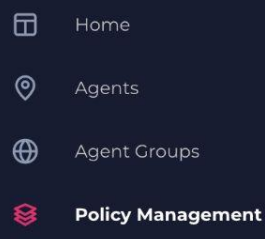

Sink Management ′କ

**ups** 

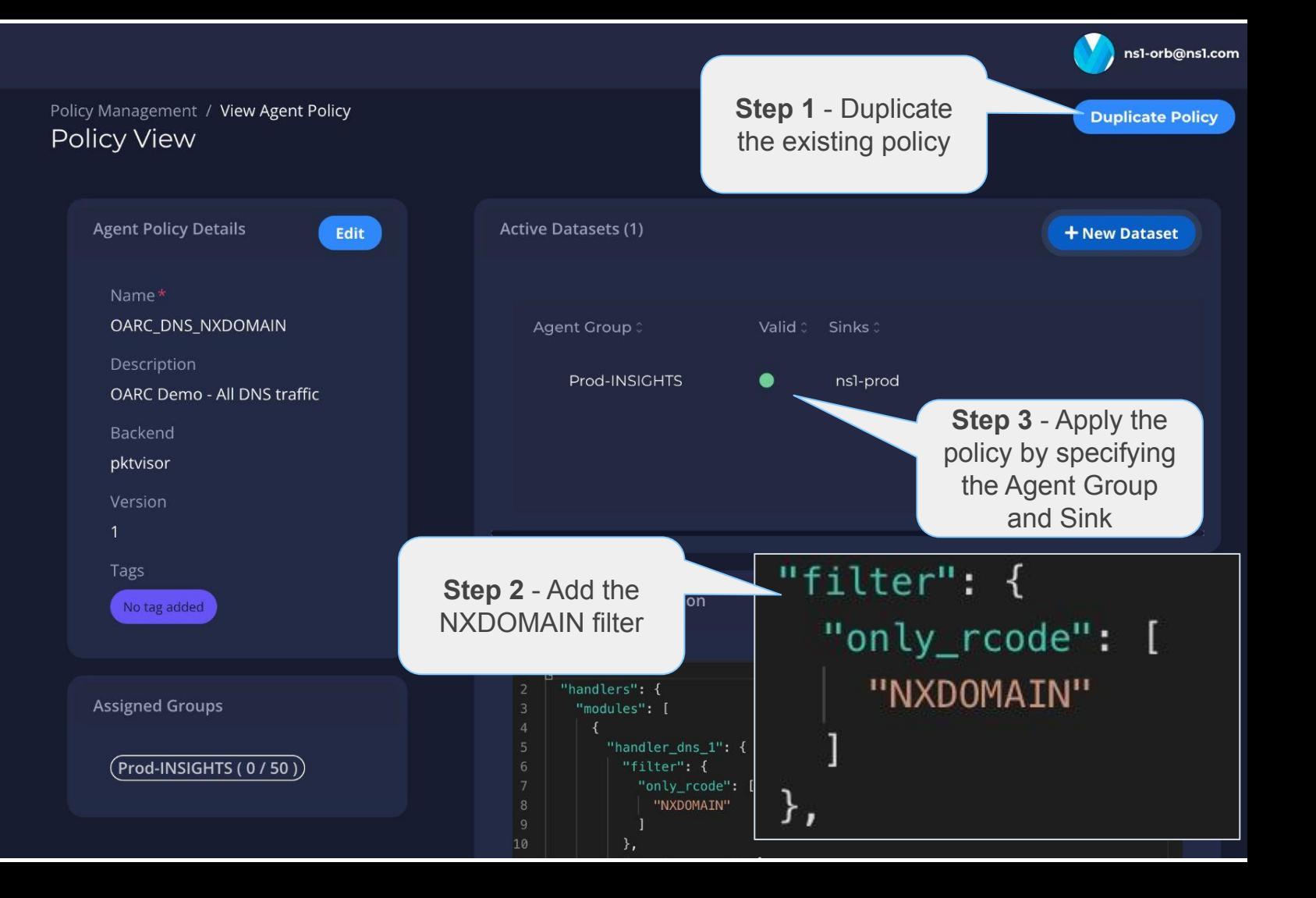

# Review new Policy data

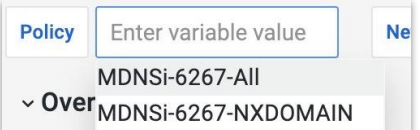

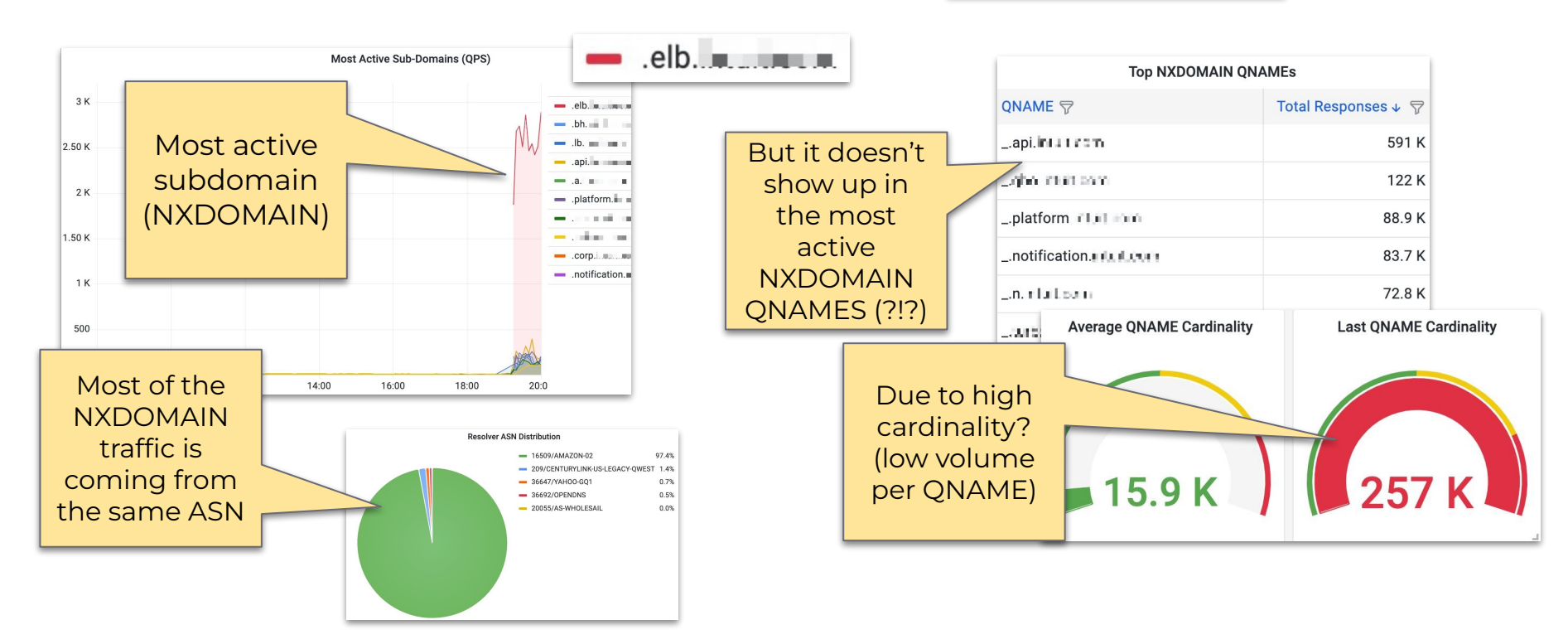

#### netbox abs

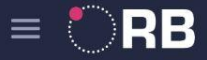

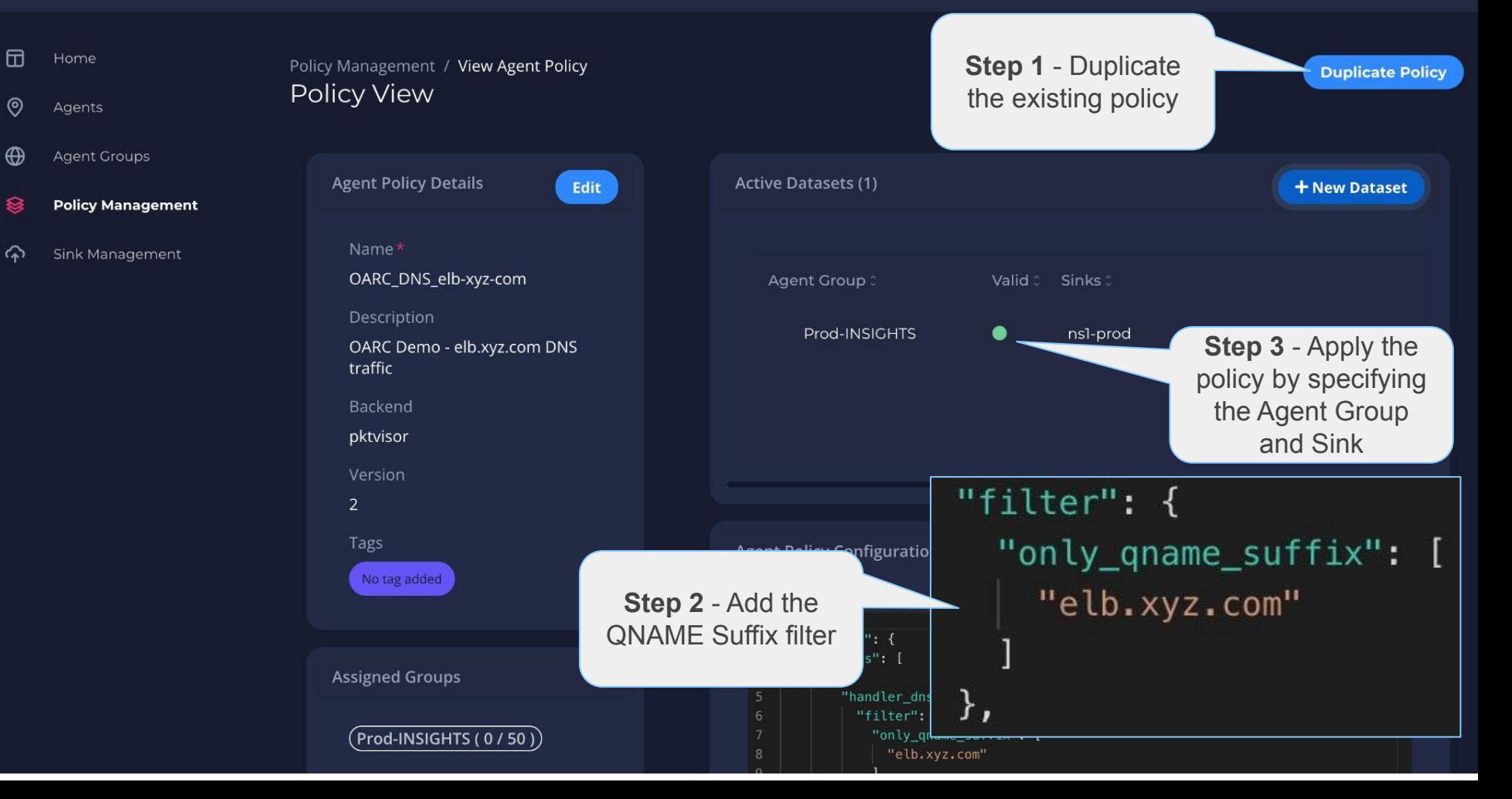

## Review Deepest Policy data

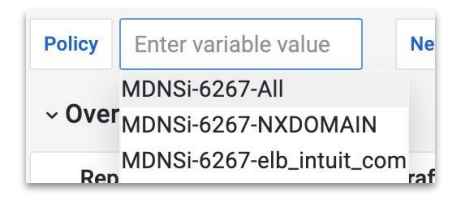

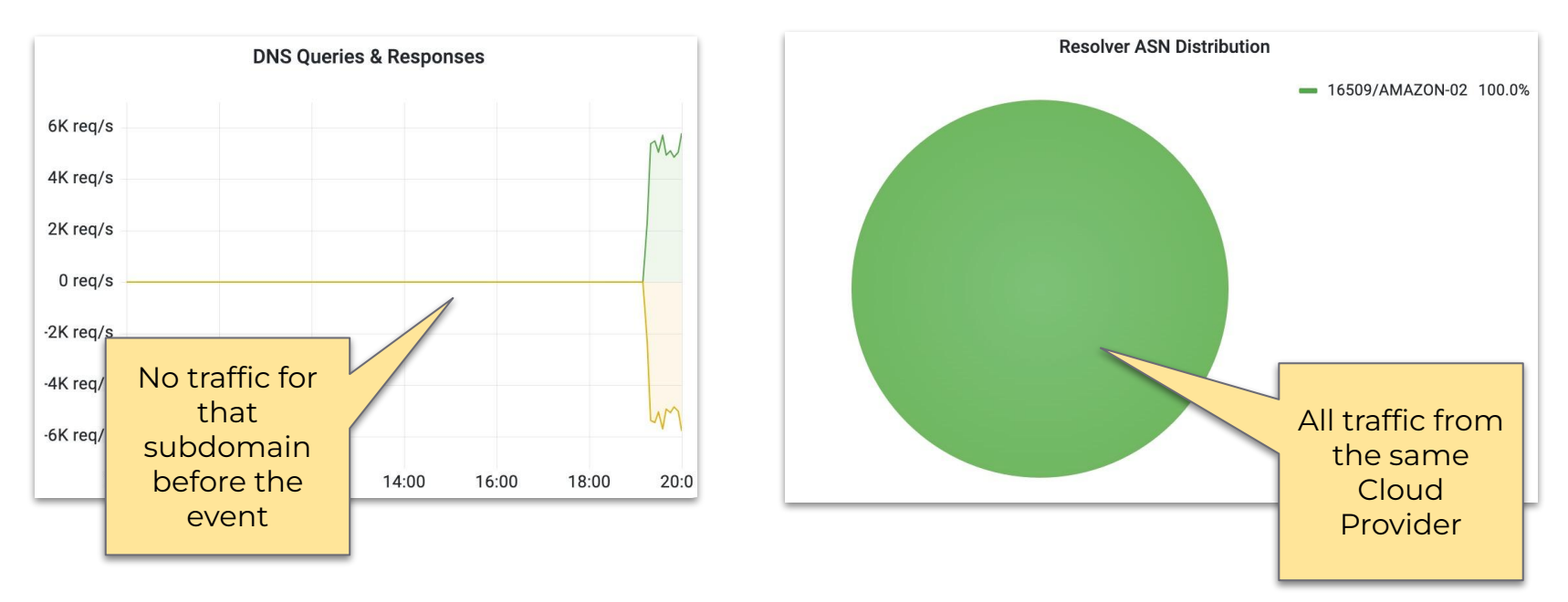

Conclusion: Misconfiguration? Automated QA Testing? Contact vendor.

## netbox abs

## Thank you

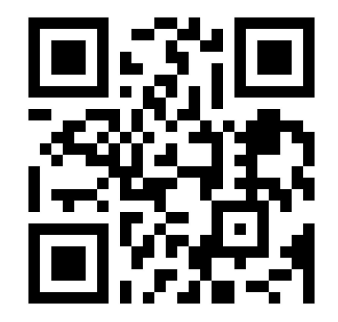

netbox labs